# LDAP Directory Manager

The LDAP Directory Manager allows you to integrate Joget with your existing AD/LDAP server.

As opposed with the earlier version, the enhanced LDAP Directory Manager implements all methods on the Joget Directory Manager class. In other words, it has been made possible to list and navigate through user, department and group entities in Joget itself.

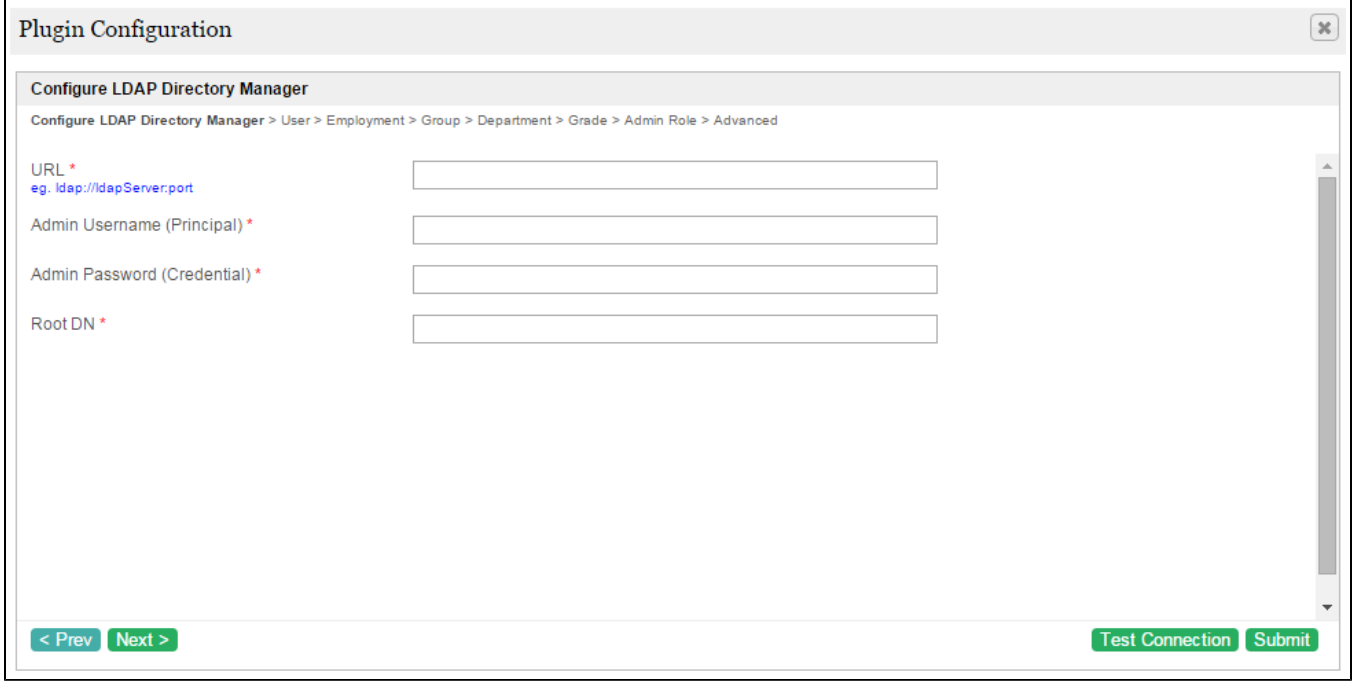

### Figure 1: Configure LDAP Directory Manager

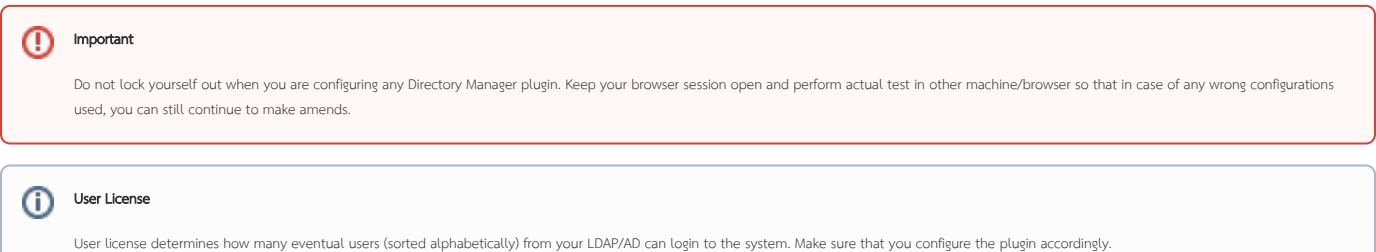

### Sample Configuration

Configure LDAP Directory Manager

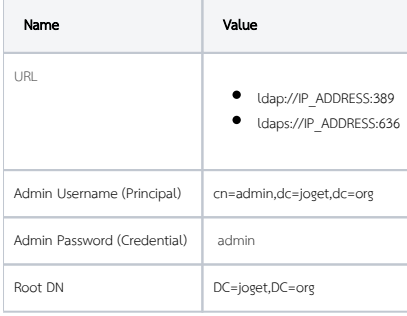

#### ⊕ Administrative Access

In case you have a misconfiguration and cannot login, you can make use of the credential set above ( Admin Usemame (Principal) & Admin Password (Credential) ) to login as the administrator.

User

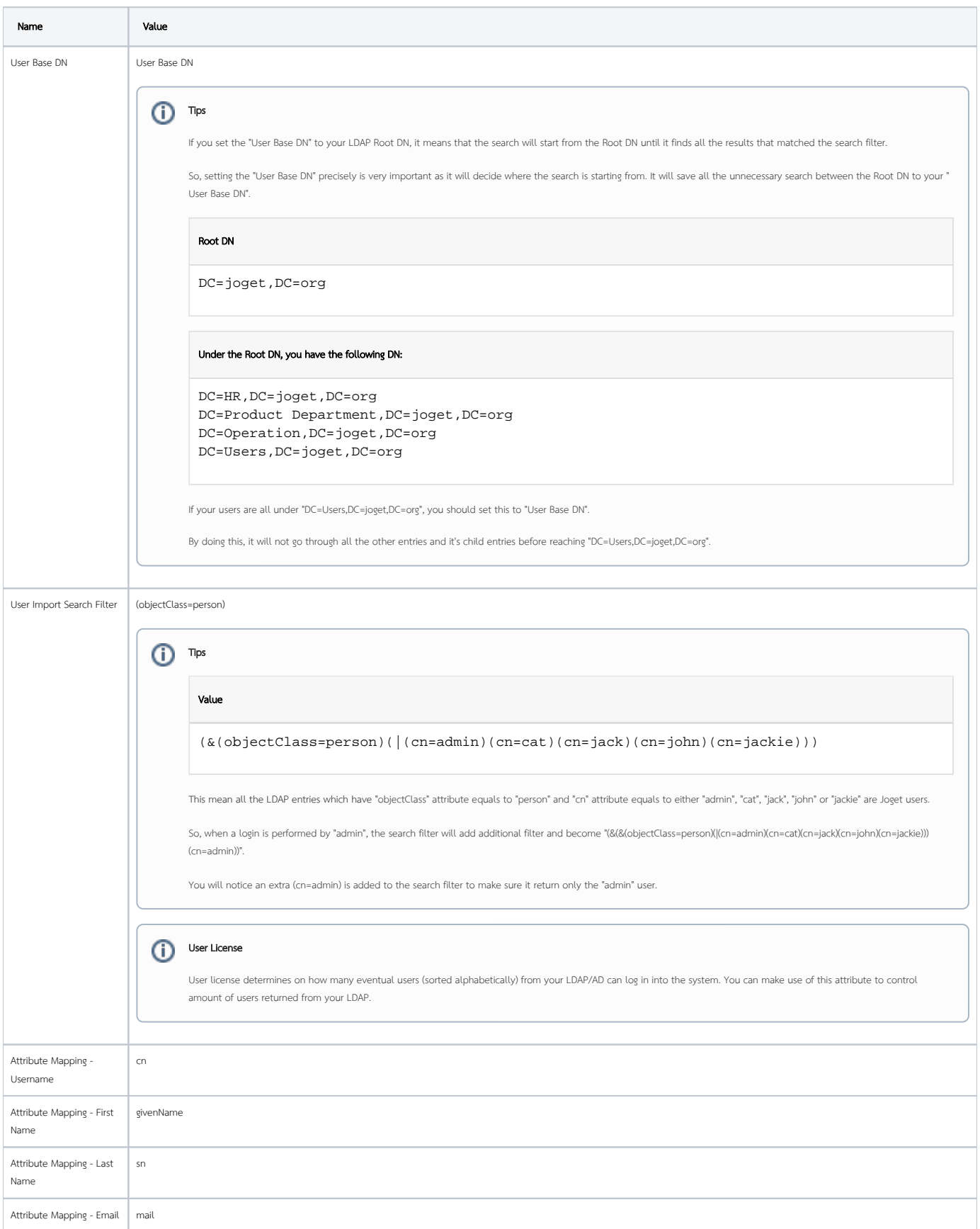

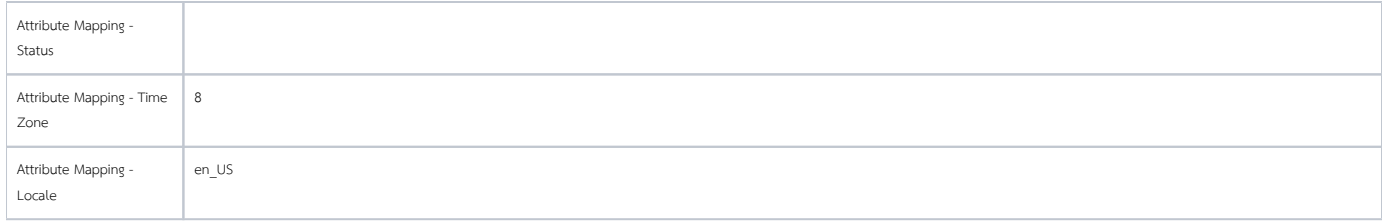

### Employment

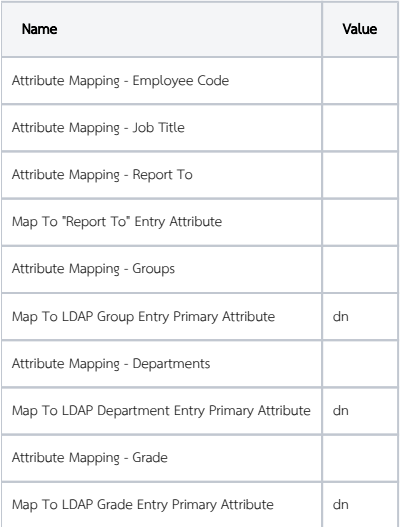

## Group

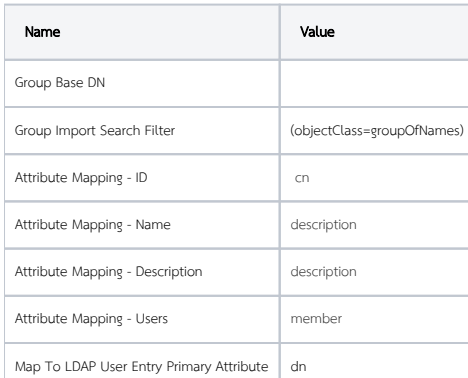

Department

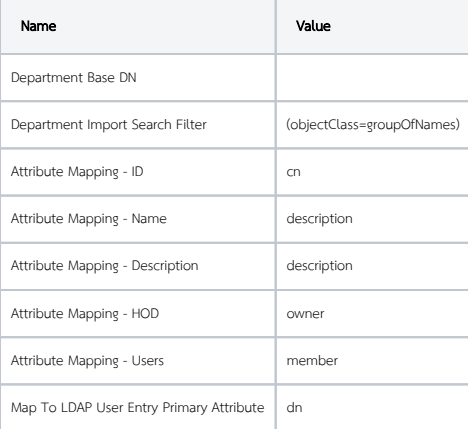

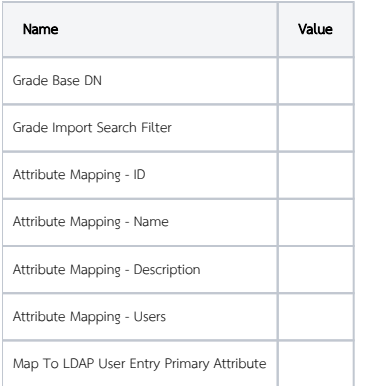

Admin Role

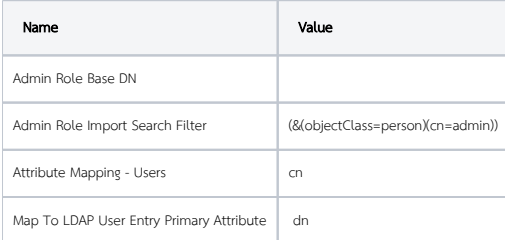

Advanced

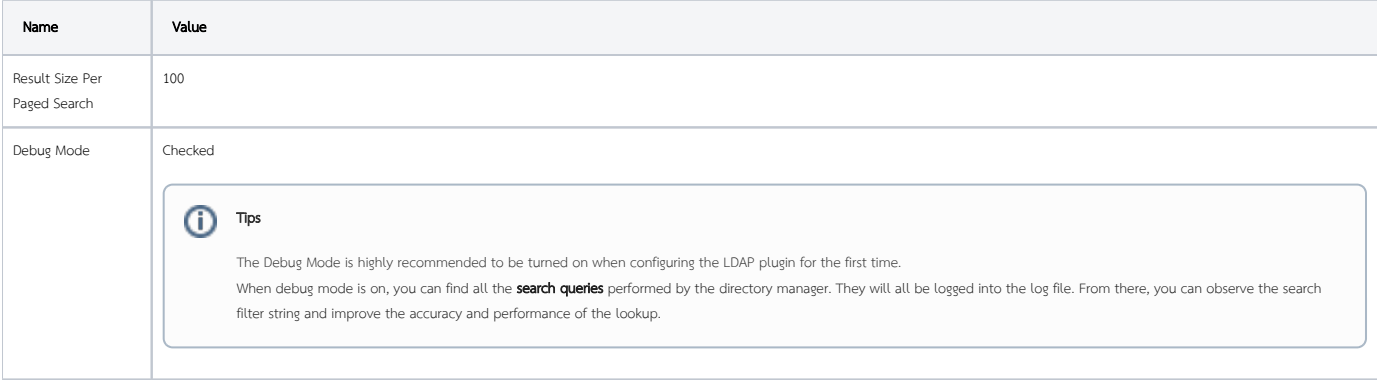